## **Chapter 3 Test**

### **True/False**

*Indicate whether the sentence or statement is true or false.*

- 1. An event-driven application executes all the program code before responding to any events.
- 2. The Visual Basic .NET IDE menu bar contains buttons that represent different actions.
- 3. A Visual Basic .NET project consists of several related files.
- 4. A Windows application interface includes at least one form.
- \_\_\_\_ 5. The Text property of a Form object defines what is displayed in the title bar of the form.
- \_\_\_\_ 6. The options displayed in an AutoList depend on what was typed just before the dot.
- \_\_\_\_ 7. More than one radio button in a set can be selected at a time.
- 8. Comments affect the way statements execute.
- \_\_\_\_ 9. A numeric expression must be enclosed in quotation marks in an assignment statement.
- 10. There is no difference between the Name and Text properties of a control object.
- 11. Controls can be modified during run time.
- \_\_\_\_ 12. The statement lblMessage.Text="Smile!" sets the Text property of the lblMessage Label object to Smile!.
- 13. It is good programming style to begin Button object names with btn.

### **Multiple Choice**

*Identify the letter of the choice that best completes the statement or answers the question.*

- \_\_\_\_ 14. What type of programming language is Visual Basic .NET?
	-
	- a. an assembly language c. an object-oriented language
	- b. a machine language d. a low-level language
- 

# **Chapter 3 Test (continued)**

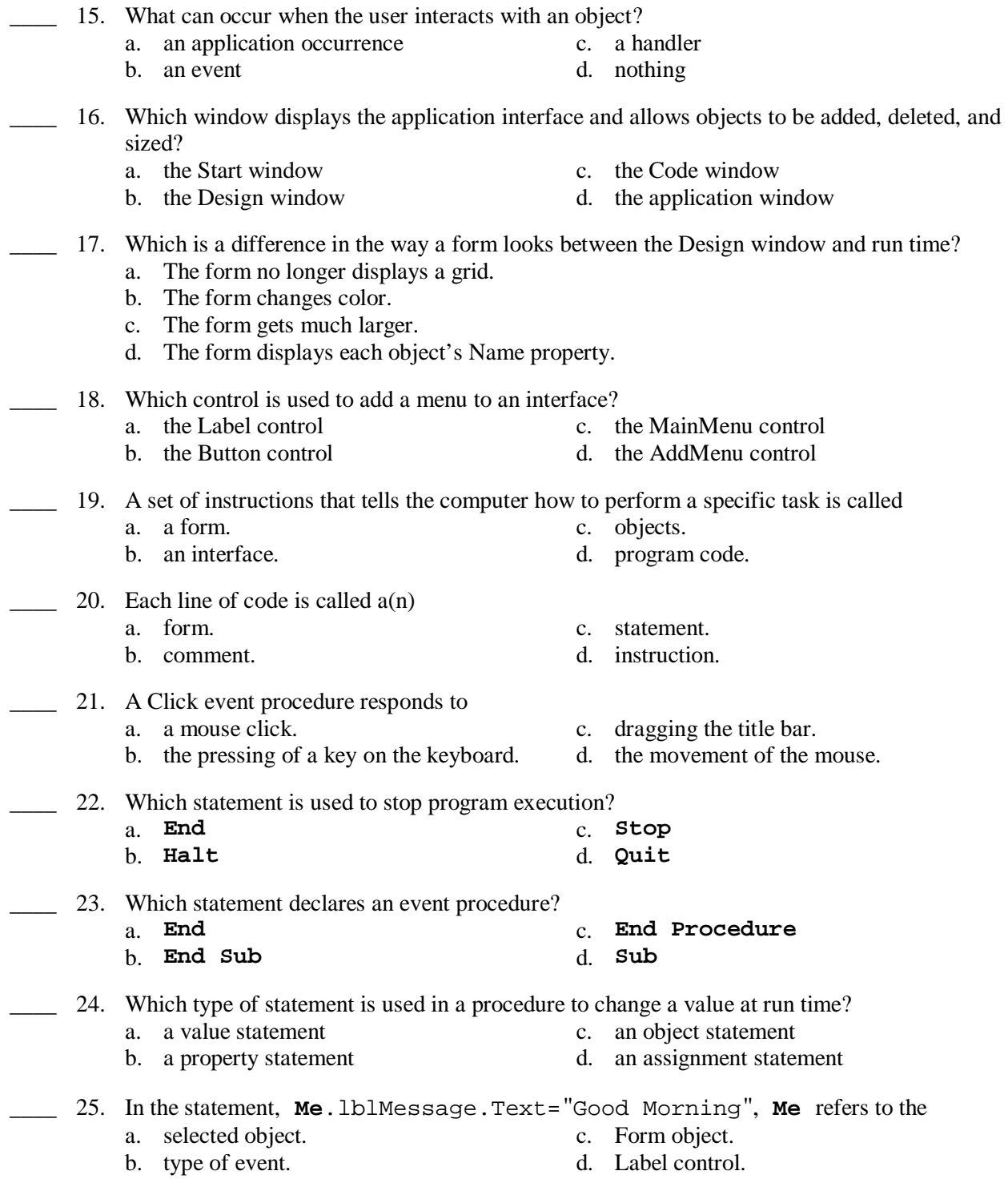

### **Chapter 3 Test (continued)**

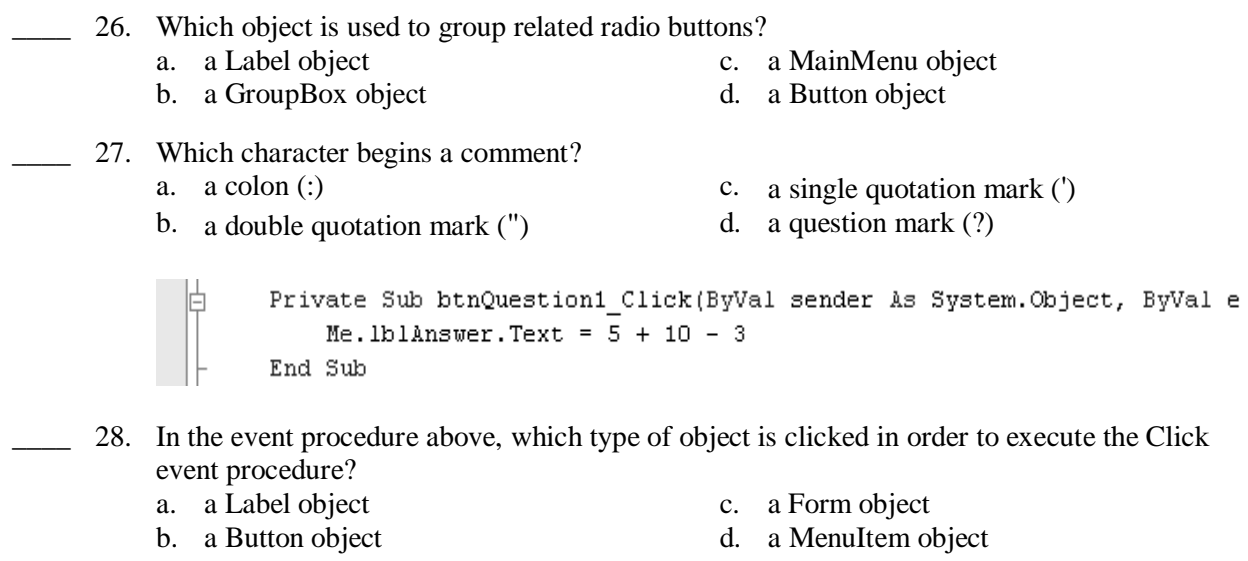

- \_\_\_\_ 29. In the event procedure above, what is the Name property of the Label object set to?
	- a. btnQuestion1 c. lblAnswer.Text
	- b. lblAnswer d. Answer
- -

### **Completion**

*Complete each sentence or statement.*

- 30. \_\_\_\_\_\_\_\_\_\_\_\_\_\_\_\_\_\_\_\_ would be displayed if the numeric expression  $10 + 6 - 9$  was assigned to the Text property of a Label object.
- 31. \_\_\_\_\_\_\_\_\_\_\_\_\_\_\_\_\_\_\_\_ would be displayed if the numeric expression  $(3 + 2)$  \*  $(2 + 5)$  was assigned to the Text property of a Label object.

### **Short Answer**

32. List three guidelines that should be followed so that program code is written using good programming style.